**MAC439 Laboratório de Bancos de Dados**

### **Aula 17 Introdução ao MongoDB (Parte 2) Operações de Modificação de Dados e Consultas com Agrupamentos e Agregações**

11 de maio de 2018

Profa. Kelly Rosa Braghetto Slides baseados no material confecionado por Elaine Naomi Watanabe (elainew@ime.usp.br), mestre pelo DCC-IME-USP

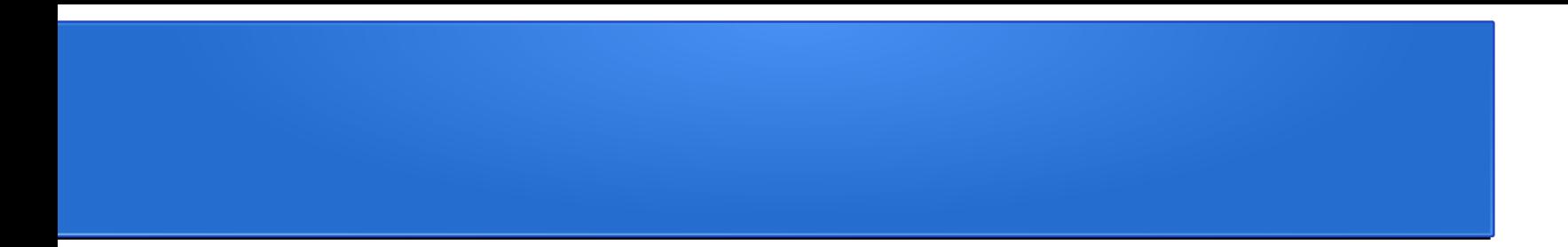

#### **Operações de Modificação de Dados**

## Remoção de documentos

• Forma geral do comando de remoção:

db.<nome\_da\_coleção>.remove(

{ <criterio\_selecao1>:<valor1>,

```
 <criterio_selecao2>:<valor2>,
```
);

…

}

• Todas as tuplas que satisfizerem os critérios de remoção são removidas

## Remoção de documentos - **Exemplos**

• Ex1: Remove todas as disciplinas com prefixo 'MAC' ou 'MAT'

```
db.disciplinas.remove(
```

```
 { $or:[{"codigo":/^MAC/}, {"codigo":/^MAT/}] }
```
);

 $\cdot$  Ex2: Remove todas as disciplinas

db.disciplinas.remove();

**Ou**

```
db.disciplinas.remove({});
```
## Alteração de documentos

- Forma geral do comando de alteração:
- db.<nome\_coleção>.update(

```
 { <criterio_selecao1>:<valor1>, 
              <criterio_selecao2>:<valor2>, …
           },
           { <atributo_a_atualizar1>:<valor1>,
             <atributo_a_atualizar2>:<valor2>, …
           },
\{upsert: <br/> <br/>boolean>,
             multi: <br/>boolean>,
              writeConcern: <document>
 }
```
);

## Alteração de documentos

- **Parâmetro multi**: quando multi:true, todos os documentos que satisfazem a condição de busca são alterados
	- Por padrão, uma operação de atualização modifica apenas o primeiro documento que ela encontrar que satisfaça a condição de busca, portanto **o valor default de multi é false**.
- **Parâmetro upsert**: quando upsert:true, indica que o documento será adicionado à coleção caso nenhum dos documentos existentes satisfaça à condição de busca
	- **O valor default de upsert é false**

## Alteração de documentos

- O parâmetro **writeConcern** descreve o nível de garantia que o MongoDB deve prover para que a operação de alteração seja considerada "executada com sucesso".
- Esse parâmetro define, por exemplo, o número de réplicas que devem responder para o servidor mestre afirmando que receberam a atualização de um documento.

```
\bullet Ex:
```

```
writeConcern:{w:'majority'}
```
ou

```
writeConcern: { w: 2, wtimeout: 5000}
```
## Alteração de documentos - Exemplo

• Como dados de teste, vamos inserir duas disciplinas:

```
db.disciplinas.insert(
```

```
{"codigo":"MAC0439", "nome":"Laboratório de Bancos de 
Dados"}
```
);

```
db.disciplinas.insert(
```

```
{"codigo":"MAC0426", "nome":"Introdução aos Sistemas de 
Bancos de Dados"}
```
);

# Alteração de documentos - Exemplo de uso da função update()

- Agora, vamos tentar alterar a sigla da disciplina MAC0439: db.disciplinas.update( {"codigo":"MAC0439"}, {"codigo":"MAC0439-B"} );
- O comando acima não altera somente o atributo codigo, ele sobreescreve o documento todo. Ou seja, o documento que antes era

```
{_id:ObjectId("57ea7e8bd3d26dd28316393f"), "codigo":"MAC0439", 
"nome":"Laboratório de Bancos de Dados"}
```
passa a ser apenas:

{\_id: ObjectId("57ea7e8bd3d26dd28316393f"), "codigo":"MAC0439-B"}

● **O atributo \_id nunca é sobreescrito ou tem seu valor modificado!**

# Alteração de documentos - Exemplo de uso do \$set e do multi

- Com o operador **\$set**, somente os atributos desejados serão afetados pela operação de modificação
- Ex: o comando abaixo altera (ou inclui, caso ele ainda não exista) o atributo numero\_creditos em todas as disciplinas que têm MAC no prefixo do código:

```
db.disciplinas.update(
  {^{\prime}}"codigo":/^MAC/},
  {$set:{"numero_creditos":4}},
  {multi:true}
);
```
## Alteração de documentos - Observação sobre o multi

- No MongoDB 3.2, foram introduzidas duas novas funções para evitar a necessidade de uso do multi:
	- $-$  **updateOne({…},{…})** = update({…},{…},{multi:false})
	- $-$  **updateMany({...},{...})** = update({...},{...},{multi:true})
- Exemplo:

```
db.disciplinas.updateMany(
```

```
{"codigo":/^MAC/},
  {$set:{"numero_creditos":4}}
);
```
equivale a:

```
db.disciplinas.update(
```

```
{^{\prime}}"codigo":/^MAC/},
{$set:{"numero_creditos":4}},
{multi:true}
```
);

## Alteração de documentos - Exemplo

• Uma outra forma de atualizar parcialmente um documento é armazená-lo em uma variável, atualizá-lo e depois gravar o conteúdo da variável no BD, como ilustrado no exemplo abaixo:

```
var disc = 
         db.disciplinas.findOne({"codigo":"MAC0439"});
disc.codigo = "MAC0439-B"; // muda o código
disc.numero_creditos = 4; \frac{1}{2} // adiciona um novo campo
db.disciplinas.updateOne({_id:disc._id},disc);
```
## Alteração de documentos - Exemplo

• O código a seguir cria ou modifica o atributo numero\_creditos de todas as disciplinas que tem MAC como prefixo do código:

```
var cursor = db.disciplinas.find(\{''\text{codigo}'': \wedge \text{MAC}/\});
var disc;
while (cursor.hasNext()) { 
   disc = cursor.next();
   disc.numero_creditos = 4; // adiciona um novo campo
    db.disciplinas.updateOne({_id:disc._id},disc);
}
```
## Alteração de documentos - Exemplo de uso do upsert

- Tenta alterar o nome da disciplina MAC0110, mas se ela não existir, inclui no BD:
	- db.disciplinas.updateOne(

```
{"codigo":"MAC0110"},
  {"codigo":"MAC0110", "nome":"Introdução à 
  Computação"},
  {upsert: true}
);
```
# Alteração de documentos - A função save()

- A função **save** pode ser usada em substituição ao **update + upsert: true**
	- Se o documento a ser gravado não existe, ele é inserido no BD

#### **db.disciplinas.save(**

```
{"codigo":"MAC0110"},
{"codigo":"MAC0110", "nome":"Introdução à 
Computação"}
```
);

# Alterações de documentos – Outros usos da função update()

Operadores que podem ser usados com a update() para atributos simples:

- **\$set**: Define um valor para um ou mais atributos (sem sobrescrever a estrutura anterior do documento)
- **Sunset**: Remove um ou mais atributos de um documento
- **\$inc**: Incrementa o valor de um ou mais atributos
- **\$rename**: Renomeia um ou mais atributos

...

<https://docs.mongodb.com/manual/reference/operator/update/>

## Alterações de documentos - Exemplos do uso de operadores

- Incrementa o numero de créditos de MAC0439 em 2 unidades: db.disciplinas.updateOne({"codigo":"MAC0439"}, {\$inc:{"numero\_creditos":2}});
- Remove os atributos numero\_creditos e nome de todas as disciplinas com prefixo MAC no código:

db.disciplinas.updateMany({"codigo":/^MAC/},

{\$unset:{"numero\_creditos":"","nome":""}});

• Renomeia o atributo codigo para todas as disciplinas que o possuem: db.disciplinas.updateMany({},

{\$rename:{"codigo":"cod\_disciplina"}});

# Alterações de documentos – Outros usos da função update()

Operadores que podem ser usados com a update() para atributos do tipo vetor:

- **\$addToSet** : Adic. elementos a um vetor se não existirem ainda
- **\$pop**: Remove o primeiro (-1) ou o último item (1) de um vetor
- **\$pull**: Remove de um vetor todos os valores que satisfazem um dado critério de busca.
- **\$pullAll**: Remove de um vetor todas as ocorrências de valores especificados
- **\$push**: Adiciona um elemento a um vetor (mesmo se ele já existir)

<https://docs.mongodb.com/manual/reference/operator/update/>

...

## Alterações de documentos – Exemplos do uso de operadores

{"nusp": 12345,

"notas": {"MAC0439":[10,8,10,9],"MAC0426":[6,9,10,7]}}

- $\bullet$  Adiciona as notas 6 e 4 nas notas do MAC0439 do aluno com NUSP = 12345: db.alunos.updateOne({"nusp": 12345}, {\$push:{"notas.MAC0439":{\$each:[6,4]}}});
- Remove as notas de MAC439 menores do que 5 de todos os alunos: db.alunos.updateMany( $\{\}$ , $\{\$pull: {\} "notas.MAC0439": \{\$lt: 5\} \}$ );
- Remove todas as notas 9 e 10 de MAC0439 de todos os alunos: db.alunos.updateMany({},

```
 {$pullAll:{"notas.MAC0439":[9,10]}});
```
## Alterações de documentos – Exemplos do uso de operadores

{"nusp": 12345,

"notas": {"MAC0439":[10,8,10,9],"MAC0426":[6,9,10,7]}}

• Remove a primeira nota de MAC0426 do aluno com  $NUSP = 12345$ : db.alunos.updateOne({"nusp": 12345}, {\$pop:{"notas.MAC0426":-1}});

 $\bullet$  Remove a última nota de MAC0426 do aluno com NUSP = 12345: db.alunos.updateOne({"nusp": 12345},

```
 {$pop:{"notas.MAC0426":1}});
```
### Remoção de coleções e BDs

• Para apagar a coleção <nome\_coleção>:

db.<nome\_colecao>.drop();

• Para apagar o banco de dados atualmente em uso:

db.dropDatabase();

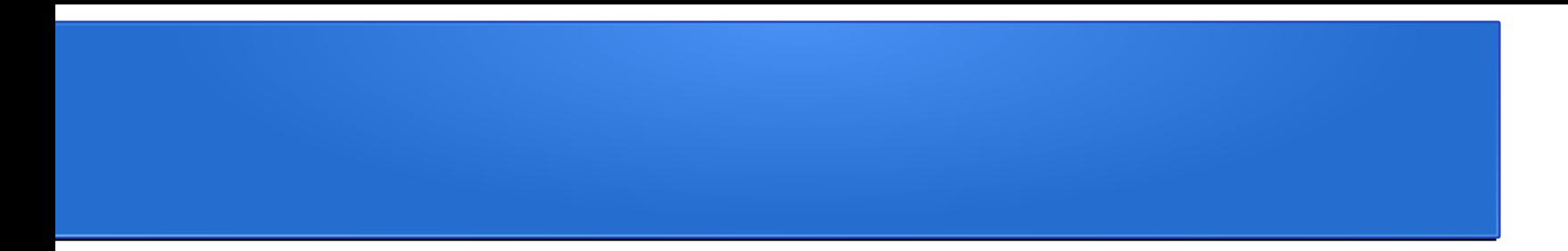

### **Consultas com Agrupamentos e Agregações**

## Aggregation Framework

- O Aggregation Framework do MongoDB permite definir *pipelines* de processamento dos dados de uma coleção
	- Realiza o processamento de atributos existentes nos documentos de uma coleção, agregando-os
- Exemplos:
	- soma de todos os valores dos itens de um pedido
	- média das notas por aluno de uma disciplina
- Essas operações se assemelham às de GROUP BY, HAVING, COUNT, AVG, SUM, MAX e MIN da linguagem SQL

<https://docs.mongodb.com/manual/aggregation/#aggregation-framework>

## Aggregation Framework – Agregação simples

- Forma geral de agregações simples (sem agrupamento):
- db.collection.aggregate(
	- { \$group :

...

}

}

);

 $\{$  \_id : null,

<nome\_resultado\_agregação1>:{

<função\_agregação1>:"\$<atributo\_a\_agregar>"},

<nome\_resultado\_agregação2>:{

<função\_agregação2>:"\$<atributo\_a\_agregar>"},

## Aggregation Framework – Banco de dados para os exemplos

- Para os exemplos de agregação/agrupamento, usaremos a coleção de documentos de "zipcodes" (contendo informações sobre CEPs dos EUA). Para criá-la, execute o arquivo "bd\_zipcodes\_parcial.js":
- Estrutura de um documento da coleção "zipcodes":

```
 "_id": "10280",
   "city": "NEW YORK",
  "state": "NY",
   "pop": 5574,
   "loc": [
     -74.016323,
     40.710537
 ]
```
{

}

## Aggregation Framework – Exemplo de agregação simples

● Calcula a soma do atributo pop (ou seja, calcula a população total) e nomeia o resultado de totalPop:

db.zipcodes.aggregate(

);

```
\Box\{ $group: \{ _id: null,
                 totalPop: { $sum: "$pop" } 
 } 
 }
\blacksquare
```
## Aggregation Framework – Agregação com agrupamento

- Forma geral de agregações com agrupamento:
- db.collection.aggregate(
	- { \$group :

...

}

}

);

 $\{$  \_id : <atributo(s)\_agrupador(es)>,

<nome\_resultado\_agregação1>:{

<função\_agregação1>:"\$<atributo\_a\_agregar>"},

<nome\_resultado\_agregação2>:{

<função\_agregação2>:"\$<atributo\_a\_agregar>"},

## Aggregation Framework – Exemplo de agrupamento

● Para cada estado, calcula a população total e a população média: db.zipcodes.aggregate(

```
 [
     { $group: { _id: "$state",
                 stateTotalPop: { $sum: "$pop" },
                 stateAvgPop: { $avg: "$pop" }
 } 
 }
\blacksquare
```
## Aggregation Framework – Exemplo de filtro de grupo

● Para cada estado, calcula a população total e a população média, mas filtra o resultado (com o operador **\$match**), mostrando apenas os dados dos estados que possuem população total superior a 5 milhões de habitantes:

db.zipcodes.aggregate(

```
\Box { $group: { _id: "$state", 
                  stateTotalPop: { $sum: "$pop" },
                  stateAvgPop: { $avg: "$pop" }
 } 
      },
      { $match: { stateTotalPop: { $gte: 5000000 } } }
\blacksquare);
```
#### Aggregation Framework – Exemplo de agrupamento envolvendo mais de um atributo

• Calcule a população total de cada cidade.

Problemas: cada cidade pode conter mais de um zip-code e podem existir duas cidades com o mesmo nome em estados diferentes.

#### **Solução: agrupar por estado e cidade!**

db.zipcodes.aggregate(

```
\Box { $group: { _id: { gState: "$state", gCity: "$city" },
                    cityPop: { $sum: "$pop" } } 
      }
\blacksquare
```
#### Aggregation Framework – Exemplo de *pipeline*

● Para cada estado, calcule a população média das cidades do estado. Problema: cada cidade pode ter mais de um zip-code. **Solução: pipeline de agregações/agrupamentos!**

db.zipcodes.aggregate(

```
\Box { $group: { _id: { gState: "$state", gCity: "$city" }, 
                   cityPop: { $sum: "$pop" } } 
      },
      { $group: { _id: "$_id.gState", 
                   avgCityPop: { $avg: "$cityPop" } } 
      }
```
 $\blacksquare$ 

#### Aggregation Framework – Exemplo de *pipeline* db.zipcodes.aggregate(  $\Box$  { \$group: { \_id: { gState: "\$state", gCity: "\$city" }, cityPop: { \$sum: "\$pop" } } }, { \$group: { \_id: "\$\_id.gState", avgCityPop: { \$avg: "\$cityPop" } } }  $\blacksquare$ ); Esse bloco agrupa os zipcodes por estado e cidade e calcula a população total de cada grupo. Resultado do bloco: conjunto de triplas (gState,gCity,cityPop). Esse bloco agrupa o resultado do bloco anterior por estado e calcula a média da população em cada grupo. Resultado do bloco: conjunto de duplas (gState,avgCityPop).

# Aggregation Framework – Funções de agregação existentes

- Iguais da SQL: **\$sum**, **\$avg**, **\$min**, **\$max**
- **\$push**: devolve um vetor com todos os valores que apareceram no grupo para o atributo escolhido
- **\$addToSet**: devolve um vetor com todos os valores que apareceram no grupo para o atributo escolhido, mas sem repetições de valores
- *\$first: retorna o valor de um atributo do primeiro documento de um conjunto* ordenado de documentos
- **\$last**: retorna o valor de um atributo do último documento de um conjunto ordenado de documentos

<https://docs.mongodb.com/manual/reference/operator/aggregation/#aggregation-pipeline-operator-reference>

#### Aggregation Framework – Exemplo de uso de outras funções de agregação

• Para cada estado, obtém um vetor com todas as cidades do estado com repetições e outro vetor com as cidades sem repetições:

db.zipcodes.aggregate(

```
\blacksquare { $group: { _id: "$state", 
                  bagOfCities: { $push: "$city" },
                  setOfCities: { $addToSet: "$city" }
 } 
 }
\blacksquare
```
## Aggregation Framework – Outro exemplo de *pipeline*

```
db.zipcodes.aggregate( [
   { $group:
       { _id: { gState: "$state", gCity: "$city" },
        cityPop: \{ $sum: "$pop" \} \} \},
    { $sort: { cityPop: 1 } },
   { $group:
     \{ _id : "$_id.gState",
         biggestCity: { $last: "$_id.gCity" }, biggestPop: { $last: "$cityPop" },
         smallestCity: { $first: "$_id.gCity" }, smallestPop: { $first: "$cityPop" } } },
   { $project:
      \{ _id: 0,
         state: "$_id", 
         biggestCity: { name: "$biggestCity", pop: "$biggestPop" },
        smallestCity: { name: "$smallestCity", pop: "$smallestPop" } } }
] );
                                                              cidade com a maior e a cidade 
                                                              com a menor população, junto 
                                                              com as suas respectivas 
                                                              populações.
```
Para cada estado, obtém a a

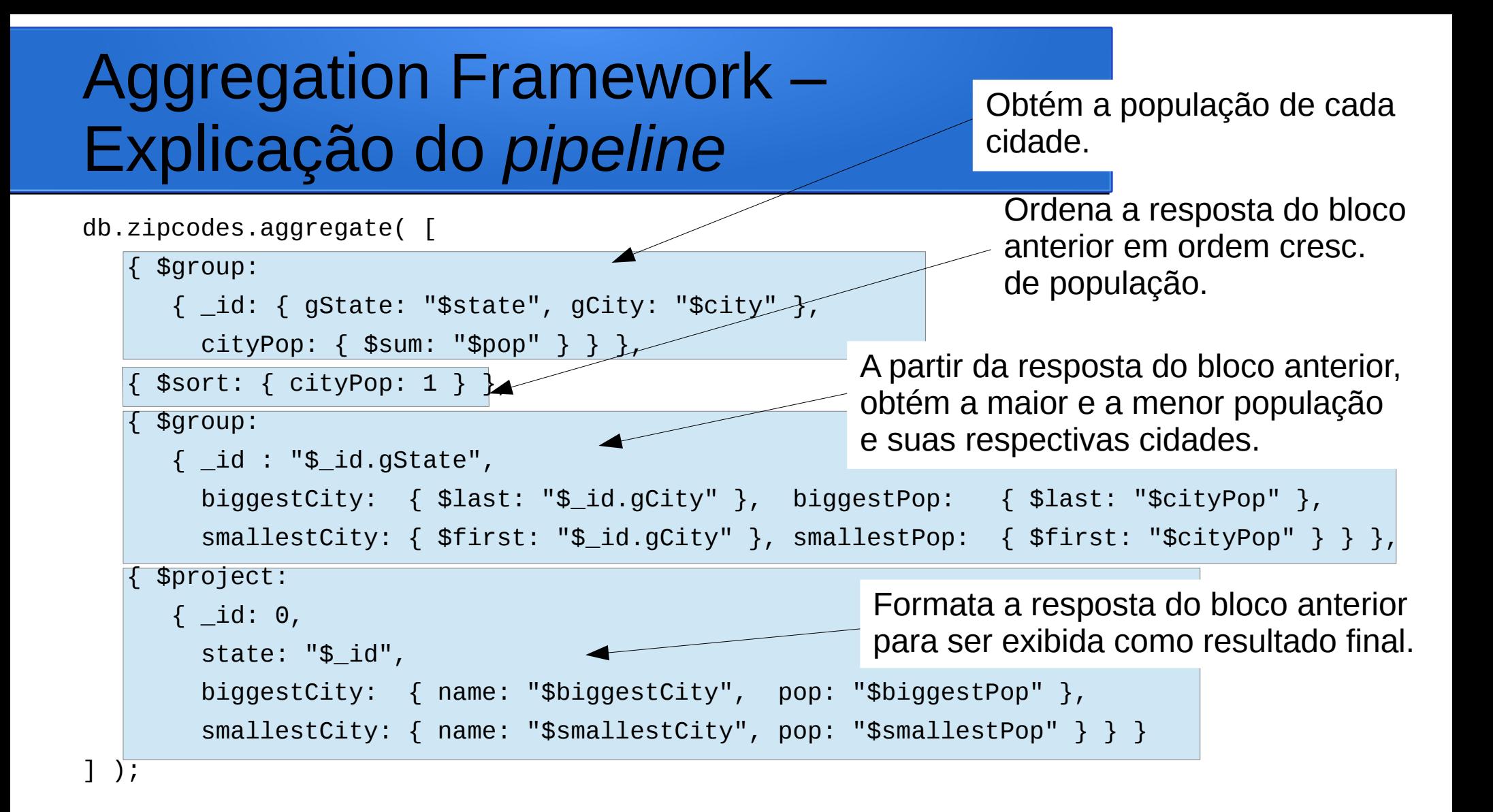

## Aggregation Frame – Outro exemplo de *pipeline*

• Dados para teste (usuários e suas preferências de esportes):

```
db.pessoas.insertMany([
{ _id : "jane", gosta : ["golf", "vôlei"] },
{ _id : "joe", gosta : ["tênis", "golf", "natação"]},
{ _id : "anne", gosta : ["vôlei", "basquete", "futebol", "golf"]},
{ _id : "peter", gosta : ["futebol", "vôlei"]}
]);
```
## Aggregation Framework – Outro exemplo de *pipeline*

• Obtém os dois esportes preferidos (ou seja, os "mais gostados") das pessoas cadastradas no BD:

```
db.pessoas.aggregate(
```
);

```
\Box { $unwind : "$gosta" },
     { $group : { _id : "$gosta" , contGosta : { $sum : 1 } } },
     { $sort : { contGosta : -1 } },
     { $limit : 2 }
   ]
```
## Aggregation Framework – Explicação do *pipeline*

● Resultado da operação **\$unwind** no slide anterior:

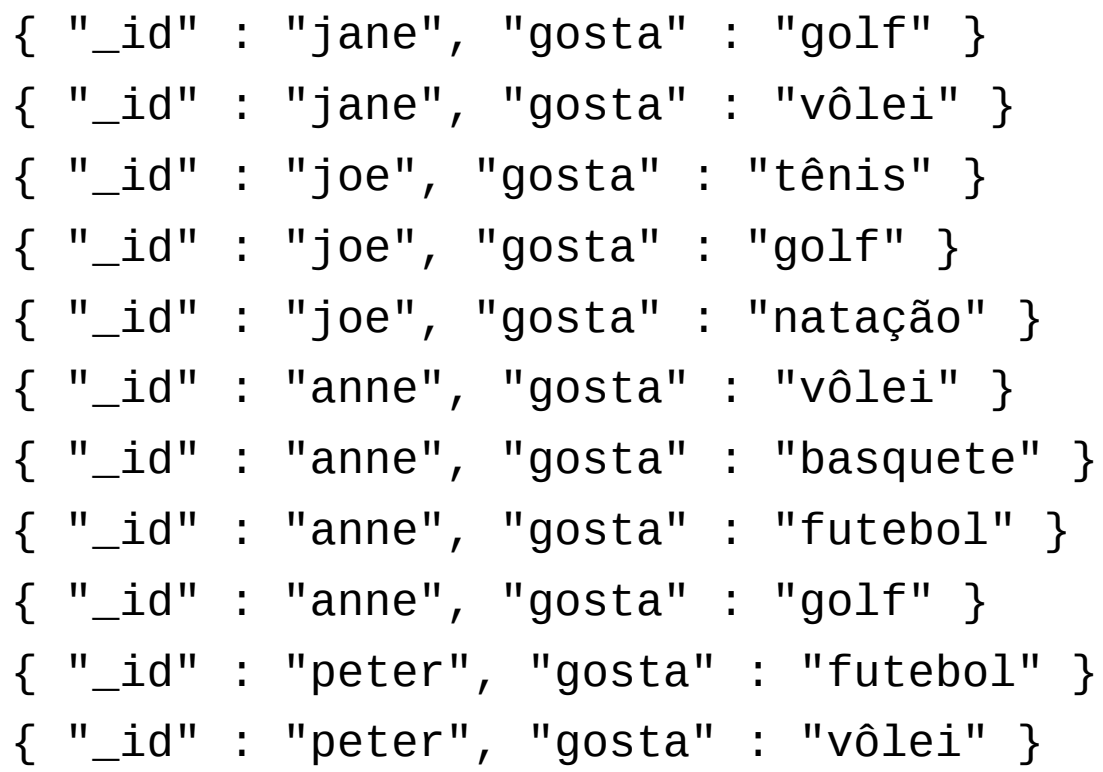

## Referências Bibliográficas

- Documentação do MongoDB
	- <https://docs.mongodb.com/>
- Tutoriais oficiais:
	- <https://docs.mongodb.com/manual/>
	- <https://docs.mongodb.com/getting-started/shell/>
- Tabela de mapeamento de SQL para MongoDB
	- [http://s3.amazonaws.com/info-mongodb-com/sql\\_to\\_mongo.pdf](http://s3.amazonaws.com/info-mongodb-com/sql_to_mongo.pdf)
- Livros:
	- ''MongoDB: The Definitive Guide, 2nd Edition Powerful and Scalable Data Storage", de Kristina Chodorow, Editora: O'Reilly Media
	- ''MongoDB: Construa novas aplicações com novas tecnologias'', de Fernando Boaglio, Editora: Casa do Código